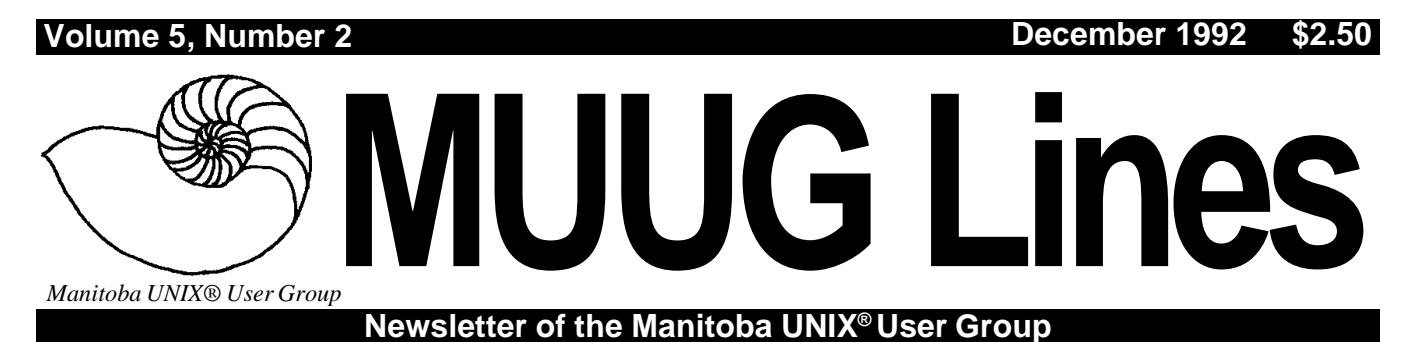

# **Celebrate the Season with MUUG by Paul Hope and Gilbert Detillieux**

T'is the season to be jolly! Come on out to our next meeting, and be jolly along with fellow MUUG members.

The December 8th meeting, as tradition would have it, will be an informal wine and cheese night, rather than our usual monthly meeting format. This is a perfect opportunity to celebrate the approaching festive season, and get to know some of the other members of the group. All members are welcome to bring along their spouses, significant others, family members and/or close friends. Since we need to know how much food and beverages to provide, please RSVP before 5:00 PM December 4th, to let us know how many people will be attending. You can RSVP by sending e-mail (the preferred method) to <phope@muug.mb.ca>, or by phoning Paul Hope at 237-2361 between 9:00 and 5:00.

To add some visual excitement to the savoury treats and stimulating conversation, there will also be a "show and tell," where several members will be displaying some interesting or unique applications on their computer systems. This will allow you to see, hear, and touch a variety of different computer systems and applications as you mingle with other MUUG members.

Rennie Allen will be demonstrating the new POSIXcompliant QNX system, as well as DOS and Microsoft Windows 3.1 running over QNX. A second QNX system will be demonstrating the Open Look X Window interface.

Susan Zuk will be demonstrating her computer music system, with MIDI keyboard. Perhaps she'll treat us to a few Christmas songs, with computer accompaniment?

Dan Keizer will demonstrate his amateur packet radio system, if it's completed by then. Packet radio allows

# **THIS MONTH'S MEETING**

#### **Meeting Location:**

Our next meeting is scheduled for Tuesday, December 8, at 7:30 PM. The meeting will be held in the atrium of the St-Boniface Hospital Research Centre, just south of the hospital itself, at 351 Taché. You will likely have to sign in at the security desk at the entrance. The atrium is on the main floor, and is easily found from the entrance.

**Meeting Agenda:** See above for details.

connections to other such systems, and to the Internet. According to Dan, the amateur radio service consists of a large number of individuals, (known as amateurs of "hams") throughout the world who use radio communications to pass messages, chat, do research into aspects of radio communications and exchange information with other amateurs on several radio frequencies that are allocated for their use. In the past decade or so, amateur radio operators have been involved in researching new forms of digital radio communications. This research has led several amateurs to experiment with different communication protocols for digital radio communications, including the TCP/IP protocols used on the Internet. The use of a gateway allows amateurs to integrate their disparate domains located throughout the world and have the gateways route the packets using existing internet connectivity. A gateway site is operating in Winnipeg, but only via a test dial-up slip link. Hardware/software issues are being ironed out for a "permanent" link onto the internet.

There may be a few other surprises as well. Come and check it out. We're meeting at the usual time, 7:30 PM, in the atrium of the St-Boniface Hospital Research Centre. Details are given below.

Remember that this meeting counts as a regular meeting for MONA users' participation requirements, so don't forget to sign in. What better way to participate in the group's activities, and have fun at the same time?  $\mathscr I$ 

### **INSIDE THIS ISSUE**

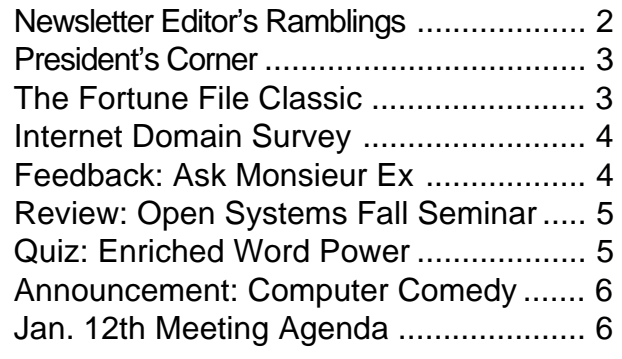

# **Something Old, Something New, etc.**

# **By Gilbert Detillieux**

Well, folks, it's a thin one this month. The deadline for this issue sort of sneaked up on me. However, since quality is more important than quantity, I'm not going to worry about that. There's something in the issue for just about everyone.

We've got something old – a poem for Christmas, that appeared in the fortune file many years ago. Since it is the right season, and since many of our members haven't seen this yet, I dusted it off and included it. Also, our old friend, Monsieur Ex, makes a come-back to answer our readers' questions.

We've got something new – information about the upcoming meetings and events for December and January. Check out the details for these events, and mark your calendar, so you don't forget to attend.

We've also got something borrowed – a network news article summarizing some Internet domain statistics. Speaking of something borrowed, the November issue of **edm.announce**, the newsletter of Edmonton's user group, includes a reprint of a fortune file article submitted by Ken Stewart – the software engineering glossary of product

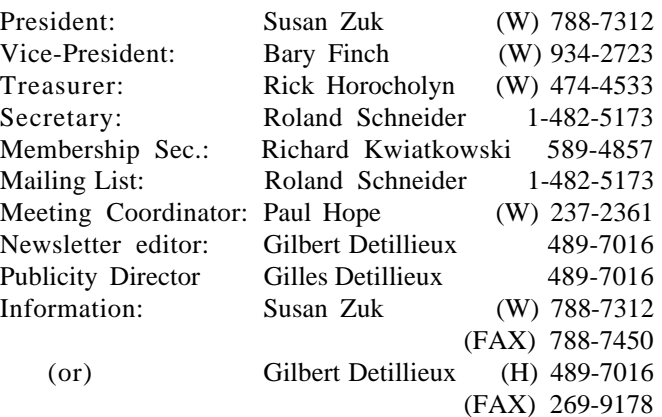

**Manitoba UNIX User Group P.O. Box 130 Saint-Boniface, Manitoba R2H 3B4**

> **Internet E-mail: editor@muug.mb.ca**

terminology. Now that MUUG receives their newsletter, as well as those from Calgary and other groups, we can perhaps reciprocate. :-)

A note to readers, and especially newsletter editors of other groups: Issues of MUUG Lines (and formerly TUUG Lines) dating back to January, 1992, are available via anonymous FTP from **mona.muug.mb.ca**, under subdirectories of the **pub/muuglines** directory. Our newsletter is produced using PageMaker version 4, so the best way to get the newsletters, if you want to extract articles, is to get the appropriate file from the **pm4** sub-directory. (You'll need PageMaker 4.x for either the Mac or the PC to use these.) If you don't have PageMaker, and only want to print out your own copy, the **ps** sub-directory contains PostScript output files for each issue. Listings and source code associated with a particular article will also be made available via anonymous FTP, if the need arises.

Enjoy the newsletter, enjoy the festivities of the season, and please accept my best wishes for the holidays and the New Year. See you at the December 8th celebration.  $\mathscr I$ 

### **The 1992-1993 Executive Copyright Policy and Disclaimer**

This newsletter is ©opyrighted by the Manitoba UNIX User Group. Articles may be reprinted without permission, for non-profit use, as long as the article is reprinted in its entirety and both the original author and the Manitoba UNIX User Group are given credit.

The Manitoba UNIX User Group, the editor, and contributors of this newsletter do not assume any liability for any damages that may occur as a result of information published in this newsletter.

### **Our Address Community Community Community Community Community Community Community Community Community Community**

The Manitoba UNIX User Group meets at 7:30 PM the second Tuesday of every month, except July and August. Meeting locations vary. The newsletter is mailed to all paid-up members one week prior to the meeting. Membership dues are \$25 annually and are due as indicated by the renewal date on your newsletter's mailing label. Membership dues are accepted by mail, or at any meeting.

# **There's No Place Like Home...**

### **By Susan Zuk, President**

"Oh there's no place like home for the holidays..." Nothing like preparing for the holiday season than with a song! The winter and December have come. The snow is in its place, colorful lights are brightening the city, and shopping malls are bursting with people. I guess it is time to prepare for upcoming festivities.

Speaking of festivities! Come join us for our annual holiday season celebration. MUUG will be hosting a Wine and Cheese Reception on its regular meeting date and time — Tuesday, December 8 at 7:30 PM. We plan on having some special electronic gadgetry for people to look at and test out. See the front page for details.

The joint CIPS and MUUG fall seminar is over and from the evaluations, I would say that it was a success. The speakers also enjoyed the seminar and were surprised by our weather. Vince Mraz, from Adelaide, Australia, said that it was the first time he ever had to brush his teeth with warm water. He's lucky that the temperature wasn't -40 degrees Celsius!

I would like to thank our cameraman, Paul Hope as well as Al Hykaway, John Giavedoni, Dan Free, Gilles Detillieux, Gilbert Detillieux, Trevor Wowk, Graham Paul, and Michael Bilenki for their support and help in making the fall seminar a success.

Last month our meeting was held the day of the season's first heavy snow fall. Needless to say, we still welcomed about 50 hardy members who trekked through the ice and snow to the St. Boniface Research Centre. Unfortunately our speaker, Mr. Jim Baglot of Frame Technology, was unable to make the trip to Winnipeg but has rescheduled and will be present at the January meeting. In his place, we viewed Clifford Stoll's PBS Nova presentation, "The KGB, the Computer, and Me." It was a very entertaining broadcast and it was also wonderful to watch it on St. Boniface Research Centre's big screen. A big thanks goes out to Cliff for providing us with this video. A thank you also goes out to Paul Hope for providing us with a place for our meeting. Many of our future meetings will also be held at this site. It will be advantageous because of the audio-visual facilities. Please note that parking is possible at the strip mall beside the Research Centre.

In January, there will be 2 MUUG dates to mark on your calendars: Jim Baglot's presentation and demonstration of Frame Technology's publishing software (Tuesday, January 12, 1993), as well as a special engagement by Mr. Jeffrey Armstrong, or "Saint Silicon" (Wednesday, January 20, 1993). He has proclaimed himself to be "the only computer evangelist comedian in the world." Please mark these dates down and keep watching for more details.

Well, I must get to my card writing and practising of carols. Hope to see you at the Wine and Cheese Reception. If you are unable to attend, the MUUG Board wishes you a joyous holiday season and we'll see you in the New Year. "Deck the halls with boughs of holly..."  $\mathscr{I}$ 

# **T'was the Night Before Implementation THE FORTUNE FILE CLASSIC**

*(Submitted by Susan Zuk; source unknown)*

T'was the night before implementation and all through the house, not a program was working, not even a browse.

The programmers hung by their keys in despair, with hopes that a miracle soon would be there. The users were nestled, all snug in their beds, while visions of inquiries danced in their heads.

When out on the spot there arose such a clatter, I sprang from my desk to see what was the matter. And what to my wondering eyes should appear, but a super programmer (with a six-pack of beer).

His COBOL is lustered, his WFL it shimmered, his Pascal and ALGOL, oh how they glimmered. His resume glowed with experience so rare, he turned out great code with a bit-pusher's flair.

More rapid than eagles his programs they came, and he whistled and shouted and called them by name;

On update! On add! On inquiry! On delete! On batch jobs! On closing! On function complete.

His eyes were glazed over, fingers nimble and lean, from weekends and nights in front of a screen. A wind of his eye and a twist of his head, soon gave me to know I had nothing to dread.

He spoke not a word, but went straight to his work, turning specs into code; then turned with a jerk. And laying his finger upon the "Enter" key, the system came up and worked perfectly.

The updates updated; the deletes, they deleted; the inquiries inquired, and closing completed. He tested each whistle, and he tested each bell with nary a dump, and all had gone well.

The system was finished, the tests were concluded; the client's last changes were even included.

Then the client exclaimed with a snarl and a taunt "It's just what I asked for, but not what I want!"  $\mathcal I$ 

# **Internet Domain Survey, October 1992**

**By Mark K. Lottor** 

# **Network Information Systems Center, SRI International**

The Domain Survey attempts to discover every host on the Internet by doing a complete search of the Domain Name System. The latest results gathered during late October 1992 are listed. For more information see RFC 1296; for detailed data see the pub/zone directory on ftp.nisc.sri.com.

This survey was done using the census program developed at the University of California Santa Cruz; see technical report UCSC-CRL-92-34 available on host ftp.cse.ucsc.edu. The statistics below were generated by running the collected host data through a number of utility programs.

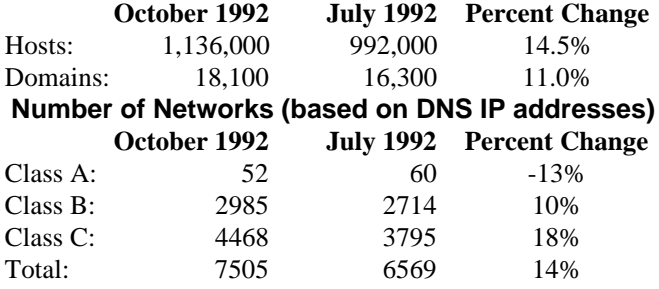

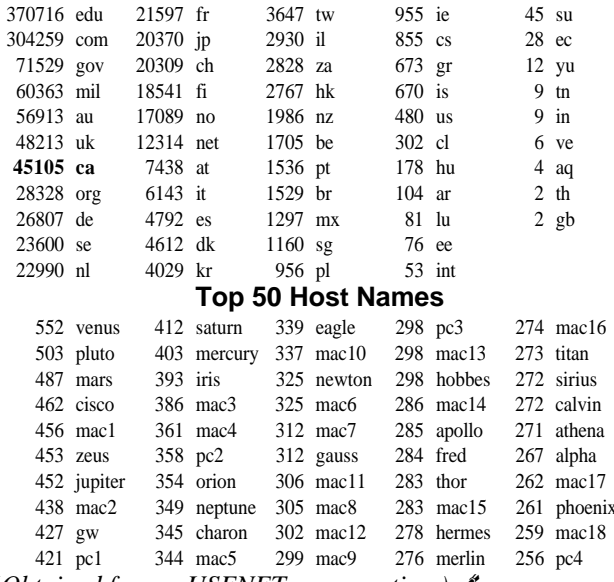

**Host Distribution by Top-Level Domain Name** 

955 ie

 $45$  su

 $3647$  tw

(Obtained from a USENET news posting.)  $\blacktriangle$ 

### **FEEDBACK**

# **Ask Monsieur Ex**

A column in which our resident UNIX expert answers questions submitted by members, or discussed at round table sessions.

# **By Gilbert Detillieux**

#### Lieber M. Ex,

Sinze vee both speak vit ein accent, and sometimes mix up ze languages, I thought you might be able to help me. I am new to dis UNIX ting, and am uzing ein editor call "vi". Dat's vot I keep asking myself, vhy? Vhy isn't der someting better? Do you half any recommendations?

R. Taylor (via Roland Schneider)

#### **Messieurs Taylor et Schneider,**

Premièrement, merci for getting me out of that locked trunk and dusting me off, mes amis from across the often-shifted border. Your kindness will allow me to overlook the fact that you've insulted Monsieur Ex's favourite editor.

Vi users, like moi-même, seem quite content with this editor, and see no reason to switch. Vi is a very powerful editor indeed, and because it doesn't require any special function keys, it can be used on virtually any terminal, and allows touch-typists to work very quickly (since your hands never have to leave the main keyboard). Vi is popular enough that versions have been created for many non-UNIX systems. (A recent survey of users of the MKS Toolkit for DOS showed that the vast majority of them used vi as their main text editor. A DOS text editor called Brief was the second choice, and EMACS was a distant third.)

However, your question is one I've come across several times before, and quite understandably. Vi is not an easy editor to get used to, and if you only do light editing on UNIX, it may not be worth putting too much effort into learning how to control this bête sauvage. Well, do not despair, my friends, since there are several other text editors available for UNIX systems, many of them available at no cost.

The GNU EMACS editor, by Richard Stallman, is one of the largest and most complex text editors ever conceived by man. GNU EMACS is more than just an editor, to some it's a complete work environment. Users can run shells and other programs, compile and check code, read e-mail and USENET news, all within EMACS windows. The editor itself is completely programmable, and can be customized to suit the tastes and style of users. Despite this complexity, EMACS commands are perhaps more consistent than those in Vi, and extensive on-line help and a builtin tutorial go a long way toward helping new users to cope.

If this sounds like too many features, and too much disk space, you might want to consider MicroEMACS – sort of an "EMACS lite." This editor doesn't have all the extra features of GNU EMACS, and isn't as customizable, but it does provide a reasonably powerful set of editing commands, and it's key bindings are very close to the default ones in GNU EMACS. Versions are available for UNIX, DOS, and other systems.

For those who's editing needs on UNIX are very small, there's an even simpler editor, called "pico," available. Based on MicroEMACS, but simplified, this editor should be readily usable without any previous experience. On-screen status information, and self-explanatory commands and prompts, mean you can just start typing, and look on screen for what else has to be done. It is a nice companion to other easy-to-use programs, like the Elm mailer, for casual UNIX users.

(Editor's note: The "emacs" command on MONA is actually MicroEMACS, for those who want to try it out. "Pico" is also installed. Source for both should be available on MONA, or from a number of FTP sites.)  $\mathscr{L}$ 

# **SEMINAR REVIEW Beyond the Hype**

# **By Doug Stich**

 *Courtesy of the Computer Post*

 "Open Systems is the ability for me to use anything and everything as a business solution tool for the end user." So said Terry Kulchycki, IT Architect for the Canadian Wheat Board. Kulchycki was a speaker at last month's CIPS/MUUG Seminar on Open Systems. The challenge given to Kulchycki and the other speakers was to "Get Past the Hype" and discover the issues that face real organizations using real open systems.

 Unfortunately the industry is really struggling in coming to grips with this simple and promising concept. The problem is that historically vendors have attempted to be sole providers, seeing little advantage in allowing their customers to use software or hardware they didn't make. That is beginning to change, but so far the promises exceed the practice. "Standards-based interfaces are the foundation for openness," said Lonnie Taylor, Executive of Computing Standards and Security for Bell Communications Research. The problem is among the standards groups. "Vendor interests have caused divergence in consortia and standards bodies. There is a proliferation of standards to realize competitive advantage."

 Another concern is a shortage of individuals with the right kind of training. "We found that integration skill is rare," said Vince Mraz, Manager, Information Systems at WorkCover Corporation in Adelaide, Australia. Kulchycki agreed. "You can't get the right kind of resource in Winnipeg," he said. Even consultants find it hard to cope. "Many of them will only be three pages ahead of you in the manual."

 Despite the difficulties, every one of the speakers work with organizations that were successfully using open systems to lower operating costs and raise productivity. All felt that it was going to be the standard in the near future. "There is a Gartner Group study that suggests that companies that don't replace their technology now, will themselves be replaced in five years," said Kulchycki. Tom Wheeler agrees. Wheeler, author of *The Open System Handbook*, has had the rare privilege of being in every major wave in the evolution of computers. He said, "Over the next five years you will be going in this direction." $\mathcal{L}$ 

*Doug Stich is a Programmer/Analyst at Great-West Life, and a contributing writer at the* Computer Post*.*

# **WORD QUIZ**

# **Enriched Word Power V2.0**

*Reprinted from the November 1992 issue of* edm.announce*, the monthly newsletter of* /usr/group/edmonton*.*

(MUUG editor's note: In the October issue of MUUG Lines, we reviewed *The New Hacker's Dictionary*, by Eric Raymond. We now feature a quiz that will test your ability to match up words and their definitions.)

#### **Words**

- 1. glob
- 2. Brooks' Law
- 3. defenestrate
- 4. cuspy
- 5. Hanlon's Razor
- 6. forked
- 7. frobnicate
- 8. Parkinson's Law
- 9. adger
- 10. hamster
- 11. fuggly 12. noddy
- **Definitions**
- A. To make a bonehead move with consequences that could have been foreseen with a slight amount of mental effort.
- B. Terminally slow or dead.
- C. Well-written; functionally excellent; said of an attractive woman, especially one regarded as available.
- D. Small and unuseful, but demonstrating a point; a program that is more or less instant to produce.
- E. "Adding manpower to a late software project makes it later."
- F. A particularly slick little piece of code that does one thing well; a small, self-contained hack; any item of hardware made by Amstrad.
- G. To manipulate or adjust; to tweak.
- H. To visit karmic retribution on an incorrigible punster; to exit a window system in order to get better response time from a full-screen program; to discard something under the assumption that it will improve matters. I. "Data expands to fill the space available for storage."
- J. To expand special characters in a wildcarded name.
- K. "Never attribute to malice that which can be adequately explained by stupidity."
- L. Emphatic description of something that functions, but in a slightly strange, kludgey way.

### **Solution (Don't peek!)**

And here are the correct matches: 1J, 2E, 3H, 4C, 5K, 6B, 7G, 8I, 9A, 10F, 11L, 12D. How did you do? Really? Insanely great!

# **MUUG Comedy Night Jeffrey Armstrong (a.k.a. Saint \$ilicon)**

**Wednesday, January 20, 1992, 7:30 PM Cost and Location TBA**

You could say that Jeffrey Armstrong has moved beyond wetware and software. Beyond hardware to har-dee-harware. Because once Armstrong gets rolling, there's no chance to do much else but make the sign of the monitor and shout HALlelujah!

Essentially Jeffrey Armstrong created Saint \$ilicon, the world's first high-tech comedian, to save himself from the adverse effects of working seven year in the computer industry. The Detroit native holds a degree in psychology and creative writing from Eastern Michigan University, and history and comparative religions from University of California at Santa Cruz. A former street poet and vice president of a garment company, Armstrong was planning to teach when federal budget cuts dried up positions in the humanities. He then became a Middle East sales representative for Apple. Later, he was marketing manager for Corvus Systems, then Nestar Systems, two Silicon Valley firms.

But you won't be offended by St. \$ilicon's high-tech religion. It's not sacrilege, it's hacrilege; he's just pulling your joystick. Many of his biggest fans are people of the cloth. "I thought it not only a marvelous parody of computer technology, but an oblique critique of those who put all their trust into technology," says Sister Maureen Driscoll, president of the Dominican sisters in Edmonds, Wash., who heard the same monologue. Besides she says "I'd like to thing God is beyond being distressed by out humor."

You might have had programs where a handful of people would approach you and tell you they enjoyed themselves. You might have had presenters who were detained afterwards by a few folks with questions and compliments. But you'll never have an entire room of people stampede to the front to hail the speaker! Never, until you've had a visit from Saint \$ilicon. Say HALlelujah!

# **Agenda**

#### **for**

**Tuesday, January 12, 1992, 7:30 PM Likely location: St-Boniface Hospital Research Centre Theatre, Main Floor, 351 Taché**

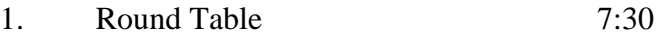

- 2. Business Meeting 8:00
	- a) President's Welcome
		- b) MUUG Board Introductions
		- c) Objectives for the Year
		- d) New Business
- 3. Break 8:20

# 5. Presented Topic 8:30 FrameMaker for UNIX By Jim Baglot, Frame Technology

*A look at FrameMaker on a UNIX workstation. Jim will describe some of the features of FrameMaker as well as a new product called Frame Builder. The demonstration will be on a live system, with the display connected (hopefully) to a large projection TV unit.*

6. Adjourn 9:30

**Note**: Please try to arrive at the meeting between 7:15 and 7:30 pm. Thank You.

(See page 1 for details about the December 8th meeting, which will be our traditional holiday wine and cheese night.)

# **Coming Up**

#### **Meeting:**

Our next meeting is scheduled for Tuesday, January 12, at 7:30 PM. Meeting location will be given in January's newsletter. The meeting will feature a presentation on FrameMaker and FrameBuilder, by Jim Baglot of Frame Technology (this is the presentation that was originally scheduled for November's meeting. Also in January, don't forget about the Saint \$ilicon show, with Jeff Armstrong, the computer evangelist – it promises to be a fun time for all, so pass the word along.

### **Newsletter:**

There are no more articles in the pipeline. I could use some more material, especially shorter articles – half a page to one page in length would be fine. I would like to see some more book reviews – have you read any good books lately? How about some handy tips for MONA users, or any UNIX users, for that matter? Monsieur Ex has also let me know that his mail-box is empty lately – please submit your questions to the old guy via e-mail to <m-ex@muug.mb.ca> or by FAX to the editor.